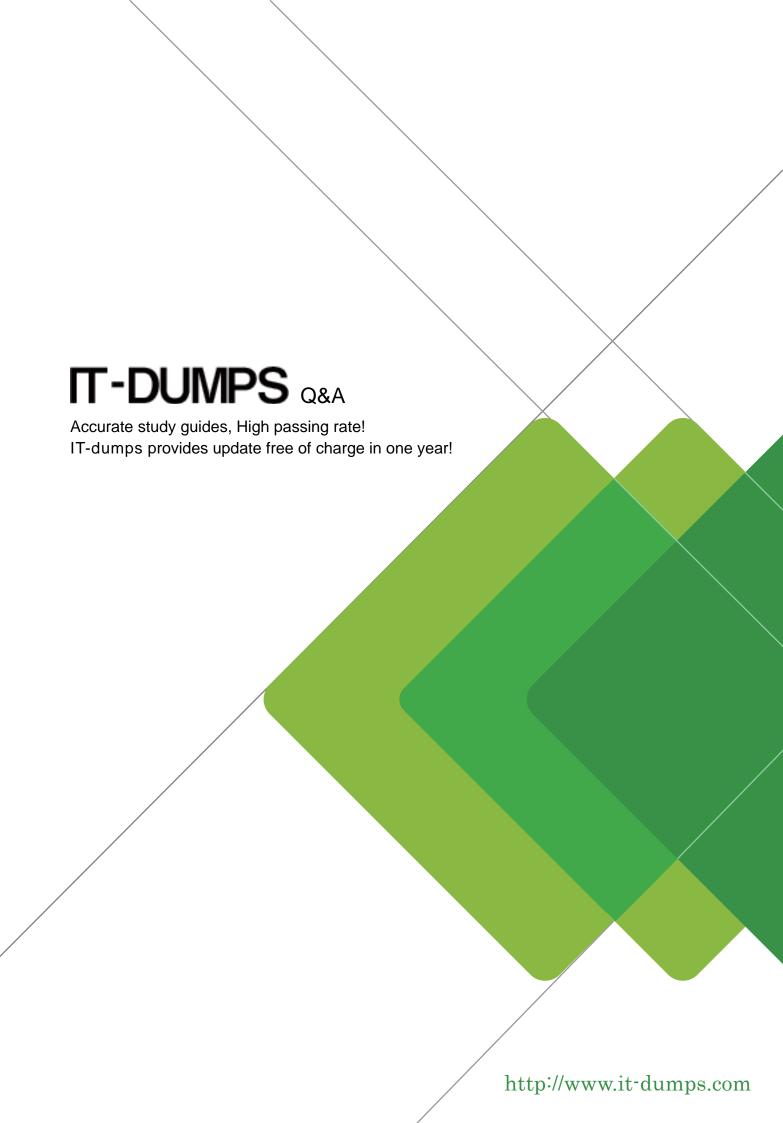

Exam : C\_IBP\_2211

Title : SAP Certified Application

Associate - SAP IBP for

Supply Chain (2211)

**Version**: DEMO

- 1. Which of the following checks for master data and key figures does the Check Mode algorithm trigger? Note: There are 3 correct answers to this question.
- A. It checks whether the location products specified in the master data are connected by customer sourcing rules within the supply chain network.
- B. It checks whether the location resource specified in the master data forms a cycle in the supply chain network.
- C. It checks whether the sourcing in the Production Source Item Master Data type exists.
- D. It checks whether the heuristic detects cycles formed by nodes (such as location products) in the supply chain network.
- E. It checks whether the required planning level master data exists for a subset of input key figures.

## Answer: A,C,E

### Explanation:

The Check Mode algorithm in SAP IBP is designed to ensure data integrity and network consistency. Option A checks for proper sourcing connections between location products in the supply chain network. Option C ensures that sourcing for the Production Source Item exists in the master data, ensuring that a product can be produced or sourced from a particular location. Option E checks the existence of the required planning level master data for input key figures, ensuring accurate calculations. Options B and D are not directly related to the described checks of the Check Mode algorithm in the context provided.

- 2. Which of the following conditions are relevant for subtotals in the planning view? Note: There are 2 correct answers to this question.
- A. The total number of attributes that can use subtotals in the planning view can be restricted.
- B. The values of the attribute-based total at the highest attribute level in the planning level can be changed.
- C. Only attribute-based totals can be added to the planning view.
- D. The total value can be added before or after the selected attribute.

# Answer: A,D

Explanation:

- A. True. The total number of attributes that can use subtotals in the planning view can be restricted to ensure clarity and manageability in the view.
- D. True. Depending on the user's preference or the requirement of the view, the total value can be placed either before or after the selected attribute.
- 3. What are some of the properties of filter blocks? Note: There are 3 correct answers to this question.
- A. Filter blocks are imposed when modeling an attribute as a key figure.
- B. Filter blocks can be visualized in SAP IBP, add-in for Microsoft Excel
- C. Filter blocks are imposed when modeling attribute transformations.
- D. Filter blocks are imposed when modeling cross-period calculations.
- E. Filter blocks can be visualized in the Key Figure Calculations app.

# Answer: B,C,E

#### Explanation:

Option B. True. Filter blocks can be visualized in SAP IBP, add-in for Microsoft Excel. This helps users to view and understand the applied filters during planning.

Option C. True. Filter blocks are used when modeling attribute transformations. They help in narrowing

down the data based on specific criteria.

Option E. True. The Key Figure Calculations app in SAP IBP allows users to visualize filter blocks. This assists in understanding the calculations and filters applied to the key figures.z

- 4. Which of the following key functions are supported by SAP IBP for sales and operations? Note: There are 2 correct answers to this question.
- A. Time series analysis
- B. Simple statistical forecast
- C. Scenario analysis for operational supply planning
- D. Multi-Level Supply Planning Heuristics

**Answer:** A,C Explanation:

Option A. True. Time series analysis is one of the functionalities supported by SAP IBP for sales and operations to understand trends over time.

Option C. True. Scenario analysis for operational supply planning allows companies to model various situations and understand their implications on supply planning.

- 5. What are some of the available ABC segmentation methods in SAP IBP? Note: There are 2 correct answers to this question.
- A. By Number of Items (Sorted Values)
- B. By Pareto Principle (Sorted and Cumulated %)
- C. By Number of Items (Sorted Average)
- D. By Pareto Principle (Sorted and Calculated Values)

**Answer:** A,B Explanation:

Option A. True. "By Number of Items (Sorted Values)" is one of the methods used in ABC segmentation where items are segmented based on their individual values.

Option B. True. "By Pareto Principle (Sorted and Cumulated %)" is another method where items are segmented based on the Pareto principle, which states that around 80% of effects come from 20% of the causes. This method accumulates percentages based on sorted values.